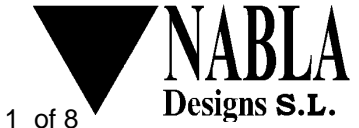

#### **SIMPlugIN-PROGRAMMER** User Manual

**... a SIMPlugIN board®** family member

Revision: see file name on page header Date: August  $26<sup>th</sup>$  2011

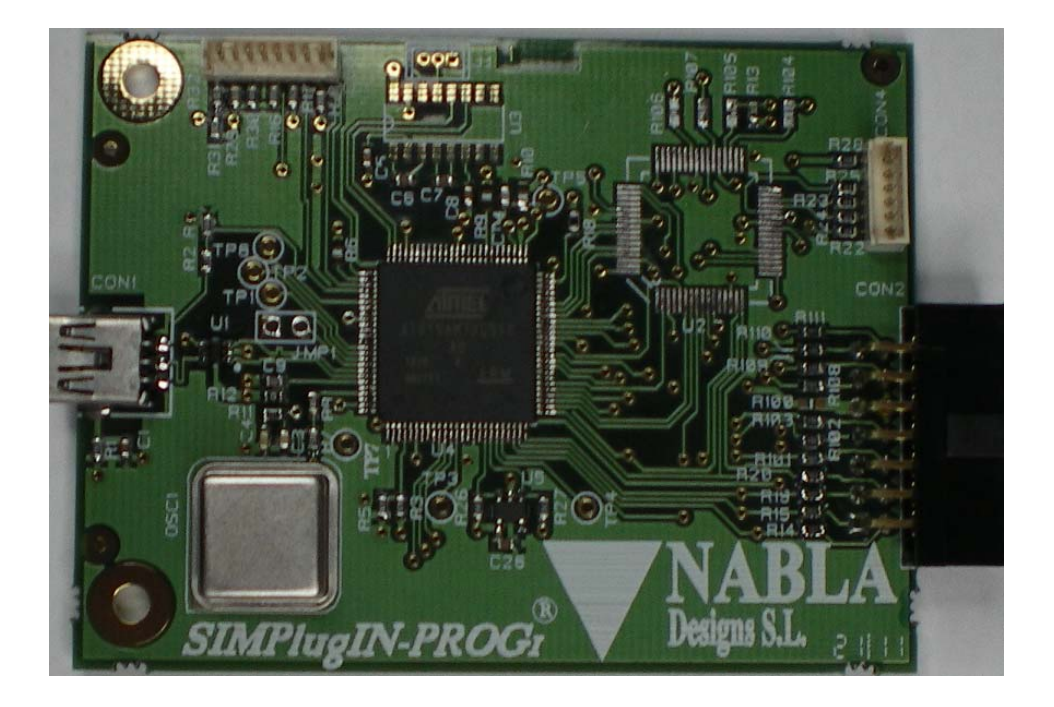

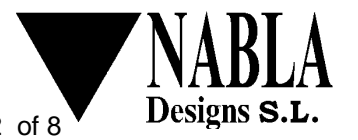

#### **REVISION HISTORY**

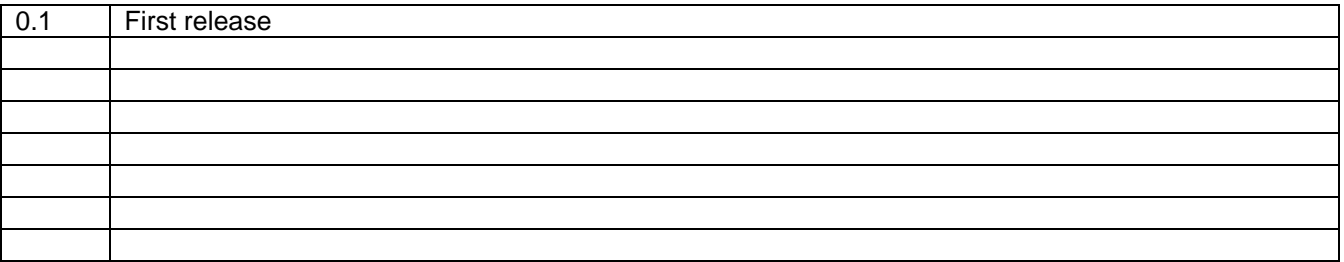

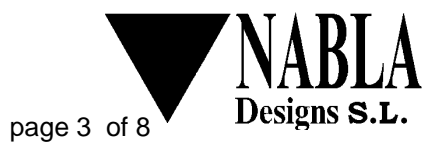

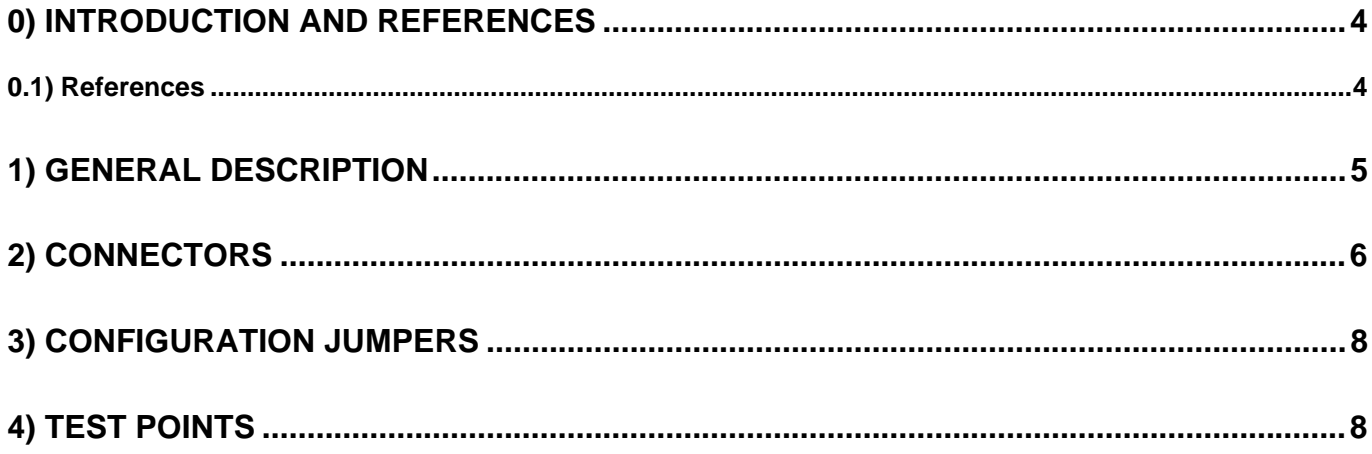

#### **APENDICES**

- A) Board layout
- **B) Schematics**
- C) Bill of Materials

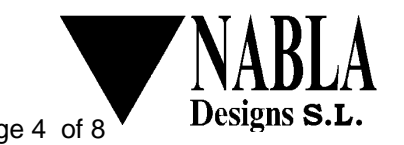

#### **0) Introduction and references**

This manual describes how to operate SIMPlugIN-PROGRAMMER board.

SIMPlugIN family boards are intended for engineers (engineering students too) that want to enjoy an easy to use and easy to expand FPGA development system.

SIMPlugIN-PROGRAMMER is an add-on board that allows, using a PC computer and the supplied software, programming of SIMPlugIN base boards (like SIMPlugIN- 6XL45). With just one connection SIMPlugIN-PROGRAMMER allows programming both JTAG (for the FPGA) and SPI (for the SPI flash memory). Besides, SIMPlugIN-PROGRAMMER gets its power supply from the base board.

#### **0.1) References**

Note: from time to time companies modify their web pages. So, some of the detailed web link may be obsolete when you read the present document.

- SIMPlugIN- 6XL45 user manual and schematics.
- In http://www.xilinx.com/support/documentation/spartan-6.htm there is the document that refers to FPGA programming (configuration): Spartan-6 FPGA Configuration User Guide
- In www.atmel.com within "Atmel ARM-based Solutions" select SAM7X/XC

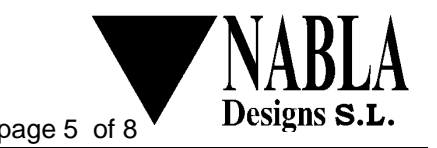

### **1) General description**

SIMPlugIN-PROGRAMMER board connects to an external PC through a standard mini USB connector (CON1). In the PC computer SIMPlugIN-PROGRAMMER will be seen as an additional serial (COM) port.

On the other hand one single connector (CON2) plugs into SIMPlugIN base board. Through this connector the programmer board gets its power and allows programming of both JTAG and SPI interfaces.

Note: the CPLD, U2, is not populated and is not used in this product.

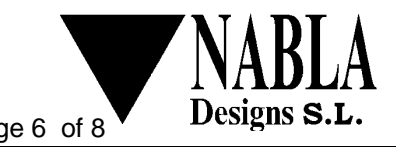

### **2) Connectors**

**CON1 mini USB connector** 

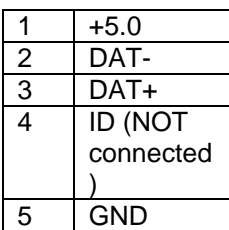

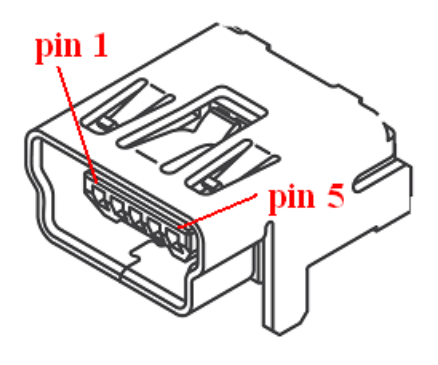

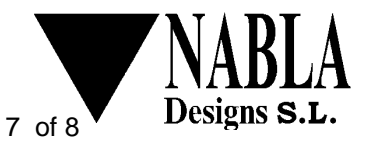

CON2 **programming connector** 

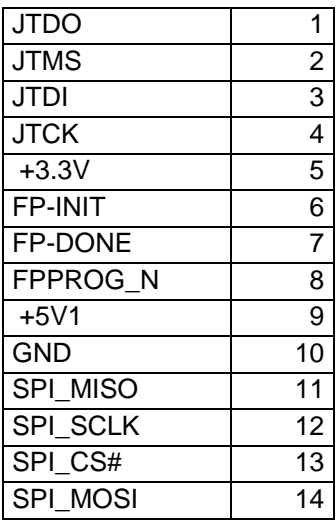

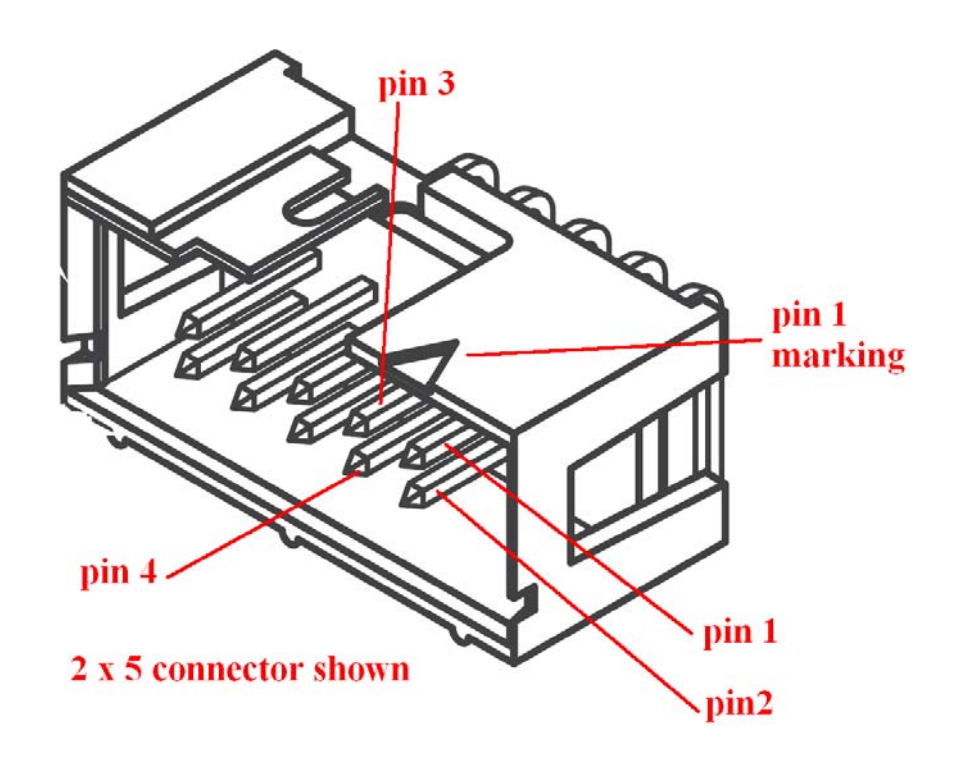

Note: J1 and CON3 are only used for manufacturing test purpose. CON4 is not populated and is not used in this product.

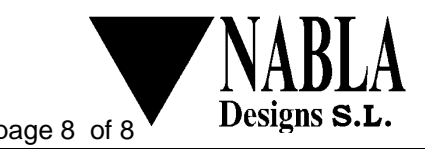

## **3) Configuration jumpers**

JMP1 is only used for manufacturing testing.

**NEVER install it. If you install and power the board then the firmware of the microprocessor will get completely erased.** To recover the board it would be necessary a programming probe of ATMEL processors.

### **4) Test points**

All test points in the board are only used for manufacturing test purpose.

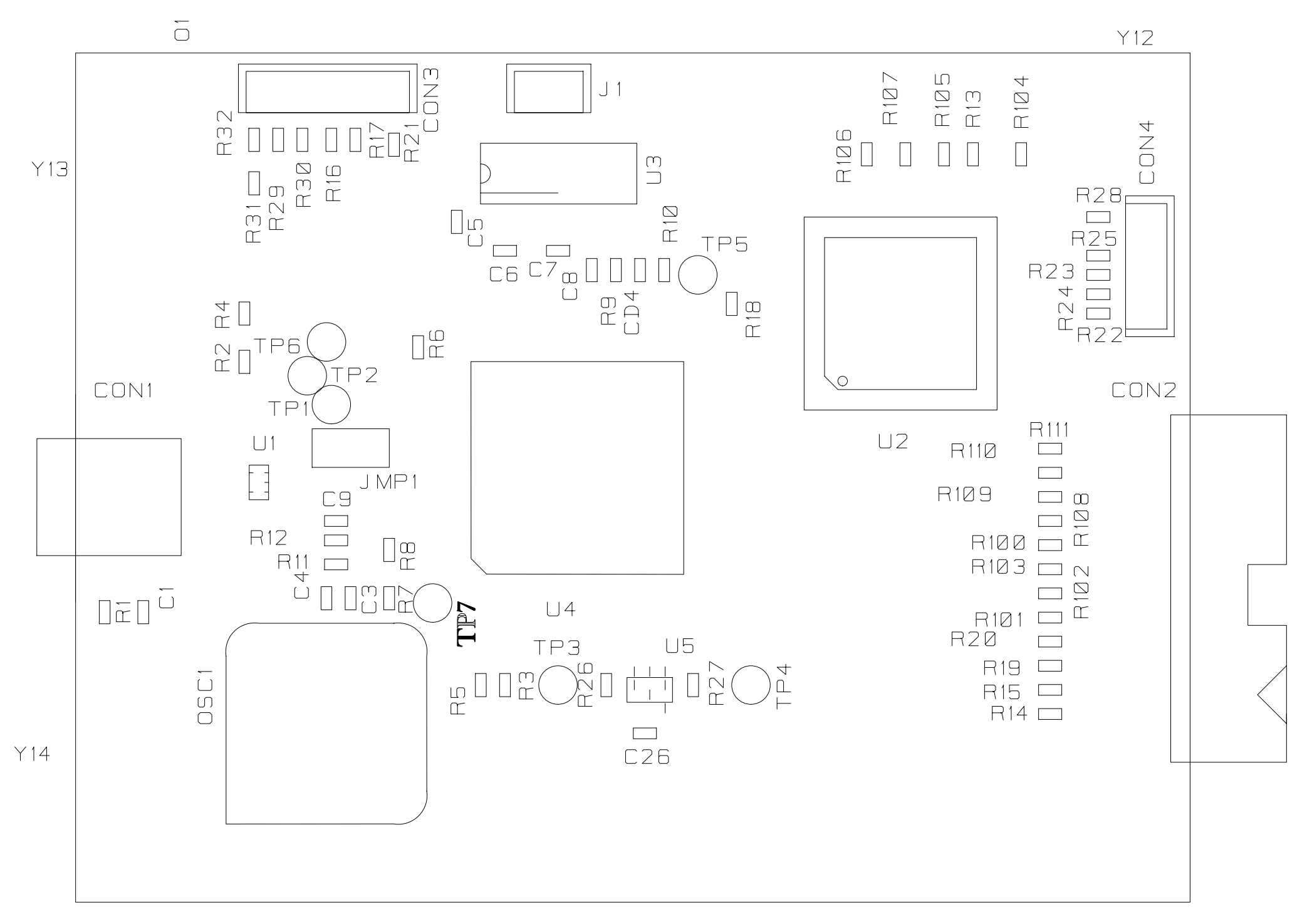

 $\begin{array}{c}\n\hline\n\end{array}$ 

**SIMPlugIN-PROGI** 

YNABLC

DN555B11

 $4/05/11$ 

# **SIMPlugIN-PROG1**

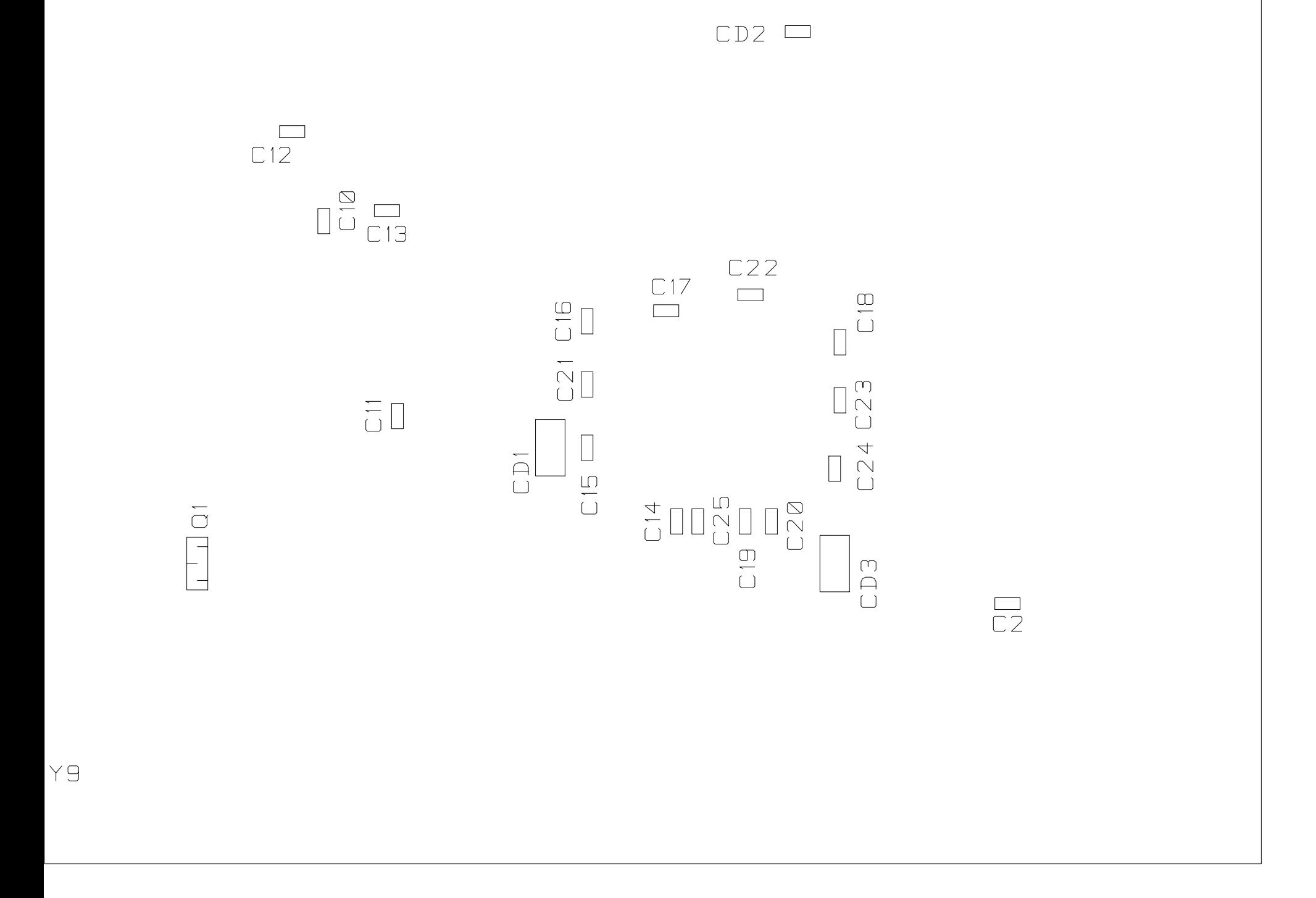

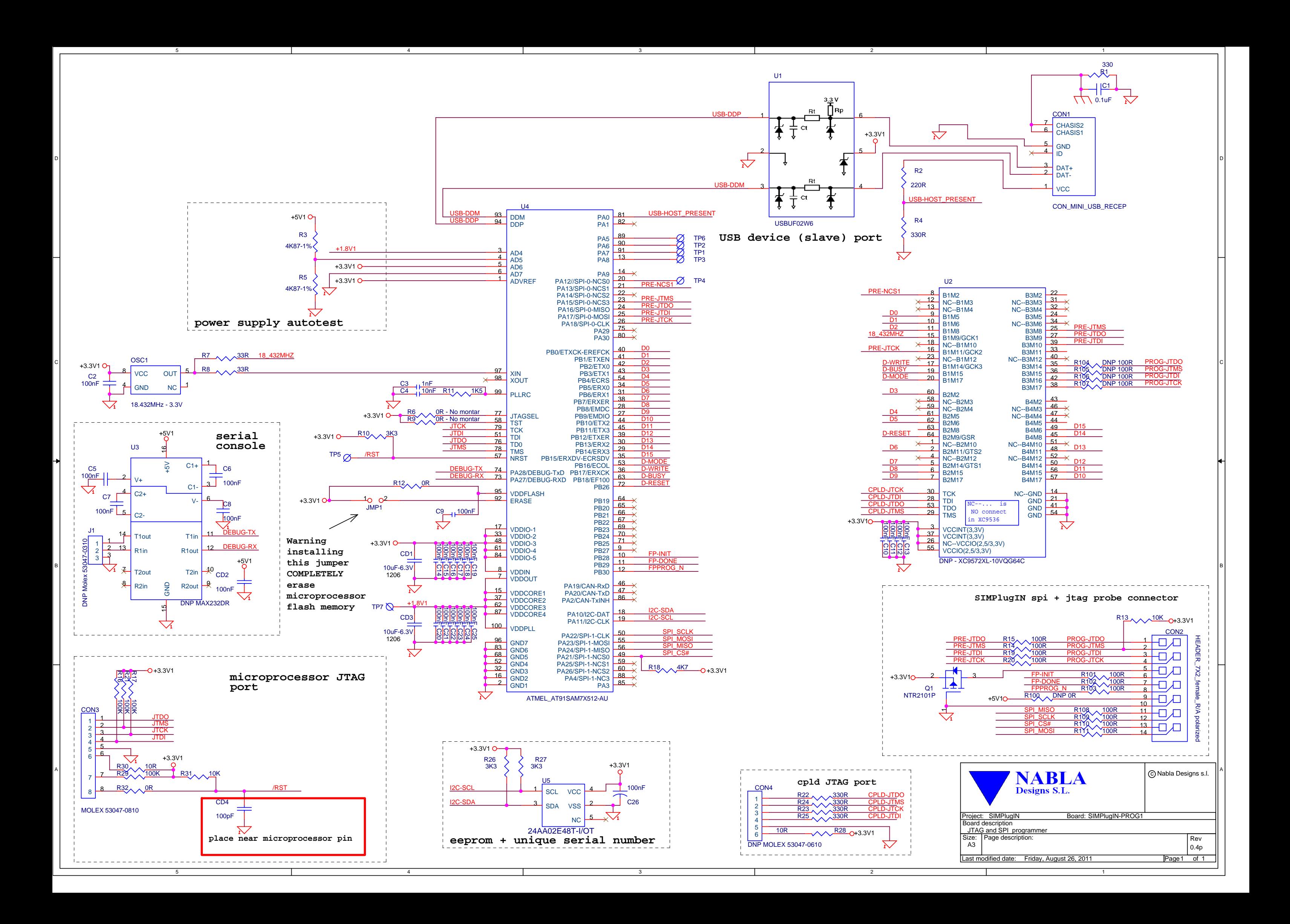

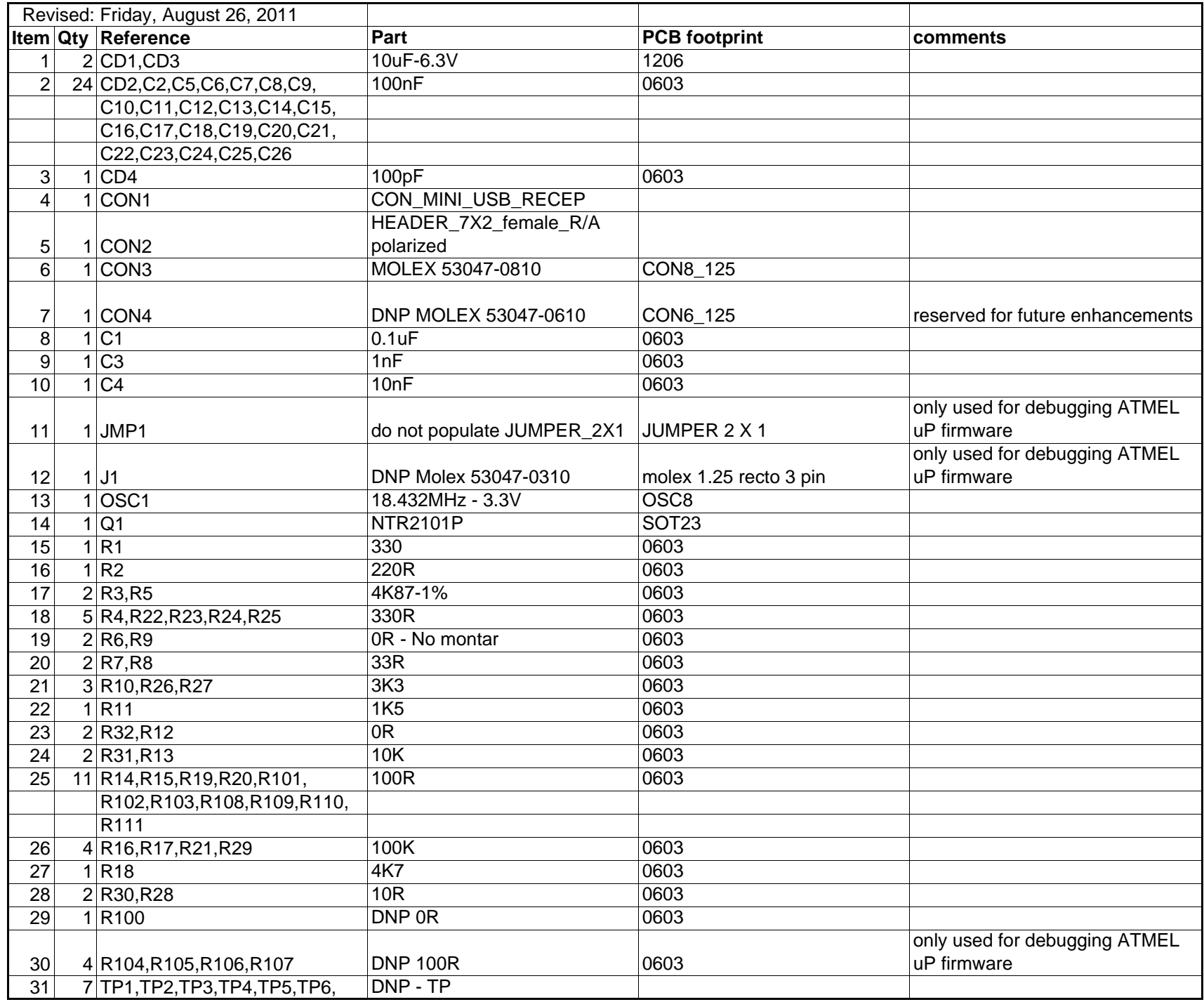

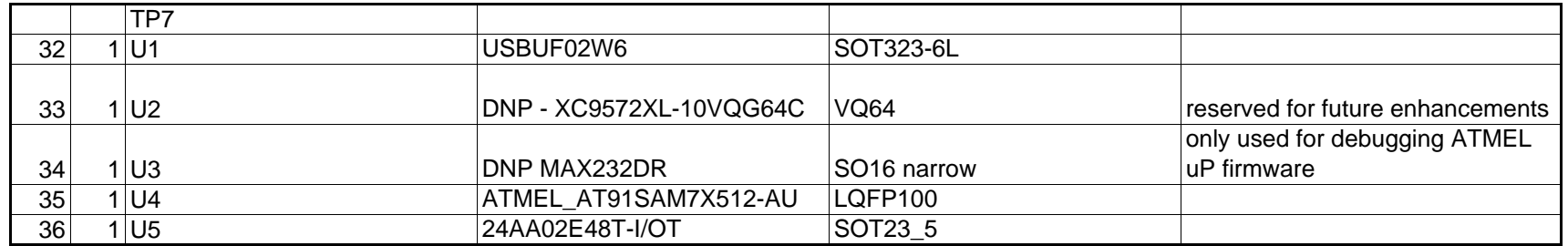